## **Expresso Livre Comunidade - Melhoria #902**

# **Menu de opções no resultado da busca de email**

23/08/2021 16:21 h - Mauricio Luiz Viani

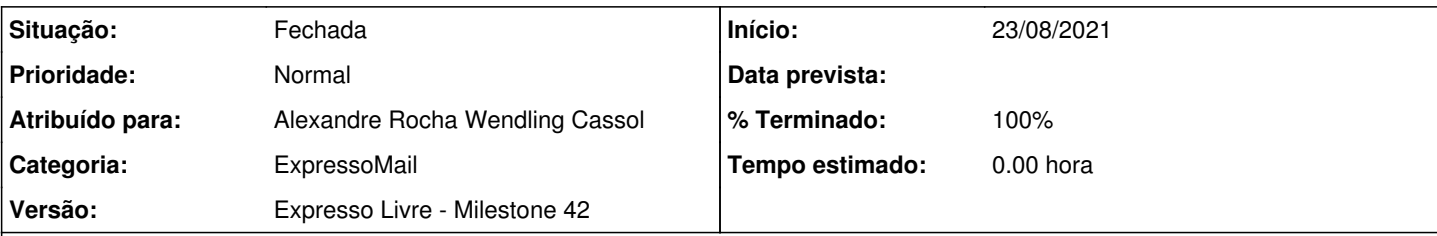

### **Descrição**

Na exibição do resultado da busca por email, foi solicitado exibir o menu de opções acionado com o botão direito, da mesma forma como é possível de ser feito em uma pasta de correio, por exemplo a caixa de entrada.

O menu contém as opções:

- Marcar como lida
- Marcar como importante
- Marcar como normal
- Mover para:
- Apagar
- Exportar

Ocorrência interna da Celepar: P-120-164

Importante: avisar o solicitante quanto a demanda estiver resolvida.

#### **Histórico**

#### **#1 - 23/08/2021 16:26 h - Mauricio Luiz Viani**

*- Descrição atualizado(a)*

#### **#2 - 02/02/2022 17:04 h - Mauricio Luiz Viani**

*- Atribuído para ajustado para Alexandre Rocha Wendling Cassol*

#### **#3 - 02/02/2022 17:38 h - Mauricio Luiz Viani**

*- % Terminado alterado de 0 para 100*

*- Situação alterado de Nova para Fechada*

Eata demanda foi resolvida da issue: [#1029](http://redmine.expressolivre.org/issues/1029)